### **CONCURSO PÚBLICO DA PREFEITURA DE LAGOA DA PRATA**

#### **Técnico em Informática**

#### **LEIA COM ATENÇÃO!**

**01.** Só abra este caderno após ler todas as instruções e quando for autorizado pelos fiscais da sala.

**02.** Autorizado o início da prova, verifique se este caderno contém 30 (trinta) questões. Se não estiver completo, exija outro do fiscal da sala.

**03.** Todas as questões desta prova são de múltipla escolha, apresentando como resposta uma alternativa correta.

**04.** Ao receber a folha de respostas, confira o nome da prova, o seu nome e número de inscrição. Qualquer irregularidade observada comunique imediatamente ao fiscal.

**05.** Assinale a resposta de cada questão no corpo da prova e, só depois, transfira os resultados para a folha de respostas.

**06.** Para marcar a folha de respostas, utilize apenas caneta esferográfica preta ou azul e faça as marcas de acordo com o modelo afixado no quadro**.** A marcação da folha de respostas é definitiva, não admitindo rasuras.

**07.** Só marque uma resposta para cada questão.

**08.** Não risque, não amasse, não dobre e não suje a folha de respostas, pois isso poderá prejudicá-lo.

**09.** Se a Comissão verificar que a resposta de uma questão é dúbia ou inexistente, a questão será posteriormente anulada e os pontos, a ela correspondentes, serão atribuídos a todos os candidatos.

**10.** Os fiscais não estão autorizados a emitir opinião nem prestar esclarecimentos sobre o conteúdo das provas. A interpretação das questões faz parte da avaliação (prova).

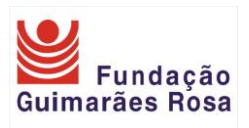

### **Prova de Língua Portuguesa**

### **TEXTO 01**

#### **A FORMIGA E A CIGARRA**

Era uma vez uma formiguinha e uma cigarra muito amigas. Durante todo o outono, a formiguinha trabalhou sem parar, armazenando comida para o período de inverno. Não aproveitou nada do Sol, da brisa suave do fim da tarde nem do batepapo com os amigos ao final do expediente de trabalho, tomando uma cervejinha. Seu nome era "trabalho" e seu sobrenome, "sempre".

Enquanto isso, a cigarra só queria saber de cantar nas rodas de amigos e nos bares da cidade; não desperdiçou um minuto sequer, cantou durante todo o outono, dançou, aproveitou o Sol, curtiu para valer, sem se preocupar com o inverno que estava por vir. Então, passados alguns dias, começou a esfriar. Era o inverno que estava começando. A formiguinha, exausta, entrou em sua singela e aconchegante toca repleta de comida. Mas alguém chamava por seu nome do lado de fora da toca. Quando abriu a porta para ver quem era, ficou surpresa com o que viu: sua amiga cigarra, dentro de uma Ferrari, com um aconchegante casaco de visom. E a cigarra falou para a formiguinha:

– Olá, amiga, vou passar o inverno em Paris. Será que você poderia cuidar da minha toca?

– Claro, sem problema! Mas o que lhe aconteceu? Como você conseguiu grana pra ir a Paris e comprar essa Ferrari?

– Imagine você que eu estava cantando em um bar, na semana passada, e um produtor gostou da minha voz. Fechei um contrato de seis meses para fazer *shows*  em Paris... A propósito, a amiga deseja algo de lá?

– Desejo, sim. Se você encontrar um tal de La Fontaine por lá, manda ele pro DIABO QUE O CARREGUE!

MORAL DA HISTÓRIA: "Aproveite sua vida, saiba dosar trabalho e lazer, pois trabalho em demasia só traz benefício em fábulas do La Fontaine‖.

> Fábula de La Fontaine reelaborada. (Disponível em http://www.geocities.com/soho/Atrium/8069/Fabulas/fabula2.html) Texto adaptado.

## **QUESTÃO 01**

Levando em consideração a fábula original, percebe-se diferença no fato de:

- (A) A formiga trabalhar demais.
- (B) A cigarra aproveitar a vida.
- (C) A formiga armazenar comida para o inverno.
- (D) A cigarra, sem trabalhar, aparecer com uma Ferrari.

# **QUESTÃO 02**

Segundo o texto, a formiga se surpreendeu porque a cigarra:

- (A) Ficou completamente sem comida.
- (B) Iria passar o inverno em Paris.
- (C) Foi tomar uma cervejinha no final de expediente de trabalho.
- (D) Preocupou-se com o inverno que estava por vir.

# **QUESTÃO 03**

Leia:

*"(...) Não aproveitou nada do Sol, da brisa suave do fim da tarde nem do bate-papo com os amigos ao final do expediente de trabalho (…)".* 

Marque a alternativa cuja palavra destacada estabeleça a mesma relação da que se encontra sublinhada acima:

- $(A)$  " $(...)$  Mas o que lhe aconteceu?  $(...)$ ".
- (B) "(...) Se você encontrar um tal de La Fontaine por lá (...)".
- (C) "(...) Quando abriu a porta para ver quem era, ficou surpresa com o que viu (...)".
- (D) "(...)  $\underline{E}$  a cigarra falou para a formiguinha (...)".

### **QUESTÃO 04**

*"(...) Mas alguém chamava por seu nome do lado de fora da toca.(…)".* 

Marque a alternativa em que haja erro de regência do verbo *"chamar"*:

- (A) Ninguém lhe chamou aqui, senhora.
- (B) Chamaram-lhe charlatão.
- (C) A menina teve medo e chamou pela mãe.
- (D) Aos nativos, Colombo chamou de índios.

#### **TEXTO 02**

#### **O teatro da etiqueta**

No século XV, quando se instalavam os Estados nacionais e a monarquia absoluta na Europa, não havia sequer garfos e colheres nas mesas de refeição: cada comensal trazia sua faca para cortar um naco da carne – e, em caso de briga, para cortar o vizinho. Nessa Europa bárbara, que começava a sair da Idade Média, em que nem os nobres sabiam escrever, o poder do rei devia se afirmar de todas as maneiras aos olhos de seus súditos como uma espécie de teatro. Nesse contexto surge a etiqueta, marcando momento a momento o espetáculo da realeza: só para servir o vinho ao monarca havia um ritual que durava até dez minutos.

Quando Luís XV, que reinou na França de 1715 a 1774, passou a usar lenço não como simples peça de vestuário, mas para limpar o nariz, ninguém mais na corte de Versalhes ousou assoar-se com os dedos, como era costume. Mas todas essas regras, embora servissem para diferenciar a nobreza dos demais, não tinham a petulância que a etiqueta adquiriu depois. Os nobres usavam as boas maneiras com naturalidade, para marcar uma diferença política que já existia. E representavam esse teatro da mesma forma para todos. Depois da Revolução Francesa, as pessoas começam a aprender etiqueta para ascender socialmente. Daí por que ela passou a ser usada de forma desigual – só na hora de lidar com os poderosos.

Revista Superinteressante, junho, 1988, nº 6, ano 2.

## **QUESTÃO 05**

Conforme o texto, no século XV:

- (A) Garfos e colheres inexistiam nas mesas de refeição.
- (B) O rei era apenas alguém emblemático.
- (C) Os nobres dominavam a escrita.
- (D) A etiqueta existia antes desse período.

## **QUESTÃO 06**

A etiqueta surgiu como forma:

- (A) De igualdade social.
- (B) De diferenciação de classes.
- (C) De marcar uma diferenciação etimológica.
- (D) De equidade entre os vassalos.

# **QUESTÃO 07**

*"(...) Depois da Revolução Francesa, as pessoas começam a aprender etiqueta para ascender socialmente. (…)".* 

Ao trocar a palavra *"pessoas"* por *"a maioria da população"* a concordância efetuarse-á:

- (A) Com o verbo obrigatoriamente no plural.
- (B) Com o verbo obrigatoriamente no singular.
- (C) Com o verbo obrigatoriamente flexionado em grau.
- (D) Com o verbo no singular ou no plural.

### **QUESTÃO 08**

*"(...) Quando Luís XV, que reinou na França de 1715 a 1774, passou a usar lenço.(…)".* 

A oração destacada classifica-se como:

- (A) Oração subordinada substantiva subjetiva.
- (B) Oração coordenada explicativa.
- (C) Oração subordinada adjetiva explicativa.
- (D) Oração subordinada adverbial causal.

### **TEXTO 03**

#### **Quando a separação não é um trauma**

A socióloga Constance Ahrons, de Wisconsin, acompanhou por 20 anos um grupo de 173 filhos de divorciados. Ao atingir a idade adulta, o índice de problemas emocionais nesse grupo era equivalente ao dos filhos de pais casados. Mas Ahrons observou que eles "emergiam mais fortes e mais amadurecidos que a média, apesar ou talvez por causa dos divórcios e recasamentos de seus pais". (...) Outros trabalhos apontaram para conclusões semelhantes. Dave Riley, professor da universidade de Madison, dividiu os grupos de divorciados em dois: os que se tratavam civilizadamente e os que viviam em conflito. Os filhos dos primeiros iam bem na escola e eram tão saudáveis emocionalmente quanto os filhos de casais "estáveis". (...)

Uma família unida é o ideal para uma criança, mas é possível apontar pontos positivos para os filhos de separados. "Eles amadurecem mais cedo, o que de certa forma é bom, num mundo que nos empurra para uma eterna dependência."

REVISTA ÉPOCA, 24/1/2005, p. 61-62. Fragmento.

### **QUESTÃO 09**

A opinião da socióloga, do professor e do autor do texto, em relação aos efeitos da separação dos pais sobre os filhos é:

- (A) Conflitante.
- (B) Dissintônica.
- (C) Consentânea.
- (D) Incompatível.

### **QUESTÃO 10**

De acordo com o texto, é **CORRETO** afirmar:

- (A) Para uma criança, a solução perfeita seria a união dos pais, embora haja algo positivo para filhos de pais separados.
- (B) Os filhos de pais separados crescem sempre em um ambiente harmonioso entre os pais.
- (C) Os casais "estáveis" sempre apresentam desajustes em relação à criação dos filhos.
- (D) A pesquisa da socióloga apontou que o índice de problemas emocionais dos filhos de pais casados é maior.

# **QUESTÃO 11**

*"(...) Ao atingir a idade adulta, o índice de problemas emocionais (…)".*

A oração destacada possui a mesma classificação sintática da oração da assertiva:

- (A) O animal mata para se alimentar.
- (B) Pense bem, antes de falar.
- (C) A ser eu rei, não faria outra coisa.
- (D) Sem ser percebido, retirei-me discretamente.

#### **TEXTO 04**

#### **Senhora (fragmento)**

Aurélia passava agora as noites solitárias. Raras vezes aparecia Fernando, que arranjava uma desculpa qualquer para justificar sua ausência. A menina que não pensava em interrogá-lo, também não contestava esses fúteis inventos. Ao contrário, buscava afastar da conversa o tema desagradável.

Conhecia a moça que Seixas retirava-lhe seu amor; mas a altivez de coração não lhe consentia queixar-se. Além de que, ela tinha sobre o amor ideias singulares, talvez inspiradas pela posição especial em que se achara ao fazer-se moça.

Pensava ela que não tinha nenhum direito a ser amada por Seixas; e pois toda a afeição que lhe tivesse, muita ou pouca, era graça que dele recebia. Quando se lembrava que esse amor a poupara à degradação de um casamento de conveniência, nome com que se decora o mercado matrimonial, tinha impulsos de adorar a Seixas, como seu Deus e redentor. (...)

ALENCAR, José de. *Senhora*. São Paulo: FTD, 1993, cap. VI, p. 107-8.

### **QUESTÃO 12**

*"(...) Pensava ela que não tinha nenhum direito a ser amada por Seixas; (…)".*

Marque a alternativa cujo sujeito da oração tenha a mesma classificação do trecho acima:

- (A) Breve desapareceram os dois guerreiros entre as árvores.
- (B) Mas terás paciência por duas horas?
- (C) Guardem os brinquedos espalhados no pátio.
- (D) Construíram-se casas e apartamentos novos.

### **QUESTÃO 13**

Marque a alternativa em que a vírgula foi utilizada de forma **CORRETA**:

- (A) "(...) Aurélia passava, agora as noites solitárias. (...)".
- (B) "(...) A menina, que não pensava em interrogá-lo, também não contestava esses fúteis inventos. (...)".
- (C) "(...) Conhecia, a moca que Seixas retirava-lhe seu amor; (...)".
- (D) "(...) Além de que, ela tinha, sobre o amor ideias singulares, (...)".

### **TEXTO 05**

#### **Anedotinhas**

De manhã, o pai bate na porta do quarto do filho:

— Acorda, meu filho. Acorda, que está na hora de você ir para o colégio.

Lá de dentro, estremunhando, o filho respondeu:

— Ai, eu hoje não vou ao colégio. E não vou por três razões: primeiro, porque eu estou morto de sono; segundo, porque eu detesto aquele colégio; terceiro, porque eu não aguento mais aqueles meninos.

E o pai responde lá de fora:

— Você tem que ir. E tem que ir, exatamente, por três razões: primeiro, porque você tem um dever a cumprir; segundo, porque você já tem 45 anos; terceiro, porque você é o diretor do colégio.

*Anedotinhas do Pasquim*. Rio de Janeiro: Codecri, 1981, p. 8.

### **QUESTÃO 14**

Há humor no texto porque:

- (A) O pai acorda o filho.
- (B) O filho dormiu muito.
- (C) O pai é diretor da escola.
- (D) O filho é maior de idade.

## **QUESTÃO 15**

As palavras *"colégio"*, *"três"* e *"você"* são acentuadas.

Marque a alternativa cujas palavras sejam acentuadas pelo mesmo motivo dos vocábulos acima, respectivamente:

- (A) Ímã, ninguém, xícara.
- (B) Psicológico, más, herói.
- (C) Ausência, pás, pajé.
- (D) Café, nós, fórceps.

### **Prova de Conhecimentos Específicos Técnico em Informática**

### **QUESTÃO 16**

Em relação ao Windows Explorer no Windows XP, marque a alternativa **INCORRETA**:

- (A) O sinal + exibido ao lado de um drive ou uma pasta significa que o drive ou a pasta está com o seu conteúdo expandido.
- (B) O sinal ‒ exibido ao lado de um drive ou uma pasta significa que o drive ou a pasta está com o seu conteúdo expandido.
- (C) O sinal + exibido ao lado de um drive ou uma pasta significa que o drive ou a pasta está com o seu conteúdo comprimido.
- (D) O sinal + ou ‒ exibido ao lado de uma pasta significa que ela contém pelo menos uma pasta que é chamada de subpasta.

### **QUESTÃO 17**

Em relação à área de transferência do Windows XP, marque a alternativa **INCORRETA**:

- (A) Ao acionar o comando *colar* (ctrl V), o Windows recupera e insere no documento em edição o conteúdo da área de transferência.
- (B) Ao acionar o comando *copiar* (ctrl C), o Windows copia o conteúdo selecionado do documento em edição para a área de transferência.
- (C) Ao acionar o comando *selecionar tudo* (ctrl A), o Windows seleciona todo o conteúdo do documento em edição.
- (D) Ao acionar o comando *colar* (ctrl V), o Windows permite a escolha do conteúdo da área de transferência, recupera e insere no documento em edição o conteúdo escolhido da área de transferência.

### **QUESTÃO 18**

Marque a alternativa que **NÃO** possui nenhum caractere válido para compor o nome de um arquivo:

(A)  $/ < : > "-" \setminus ?$ (B)  $/ < : > "\mid" \setminus ?"$ (C) / < : > "|" \ ? \_ (D)  $/ < ② > "||" \setminus ?"$ 

### **QUESTÃO 19**

Com referência às opções de Logon e Logoff do Microsoft Windows XP, marque a alternativa **INCORRETA**:

- (A) Clicando na opção *Trocar usuário*, todos os programas que o usuário atual está usando serão fechados e uma janela com os nomes dos usuários do computador será exibida para que a troca de usuário seja feita.
- (B) Clicando na opção *Fazer logoff*, se o usuário atual deixou algum programa aberto e não salvo, o Windows exibe uma janela de advertência, alertando a existência de dados não salvos.
- (C) Clicando na opção *Trocar usuário*, os programas que o usuário atual está usando não serão fechados e uma janela com os nomes dos usuários do computador será exibida para que a troca de usuário seja feita.
- (D) A opção *Fazer logoff* possibilita a troca de usuário, sendo que o Sistema Operacional fecha todos os programas do usuário atual, para em seguida exibir a janela para escolha do usuário.

## **QUESTÃO 20**

O MS Word 2003 implementa um conjunto de recursos de segurança e opções de salvamento de arquivos. Para tanto, é necessário selecionar no menu Ferramentas a opção Opções que abre uma caixa de diálogo com várias abas. Nessa caixa de diálogo, deve-se selecionar a aba Salvar. Em relação aos recursos disponíveis na aba Salvar, marque a alternativa **INCORRETA**:

- (A) Para ativar a proteção de autorrecuperação, é necessário selecionar a opção Salvar Info. de Autorrecuperação, indicando também de quanto em quanto tempo o documento em edição será salvo.
- (B) Para a criação de cópia de segurança, deve-se selecionar a opção criar sempre backup.
- (C) Para exibir o tamanho do arquivo, deve-se selecionar a opção Mostrar o tamanho do arquivo.
- (D) Para configurar o formato padrão, deve-se selecionar o tipo de arquivo a ser salvo na opção Salvar arquivos do Word como.

## **QUESTÃO 21**

Em relação à opção Configurar página, que é visualizada após clicarmos no menu Arquivo da barra de menus do MS Word 2003, marque a alternativa **INCORRETA**:

- (A) Na aba Margens, podemos configurar os espaçamentos das margens superior, inferior, esquerda e direita.
- (B) Na aba Margens, sessão Orientação, podemos escolher a disposição do texto na folha como retrato (folha no sentido vertical) ou paisagem (folha no sentido horizontal).
- (C) Na aba Papel, podemos escolher o tamanho do papel utilizado na edição do texto.
- (D) Na aba Papel, podemos escolher o alinhamento vertical da página.

### **QUESTÃO 22**

Em relação ao menu Editar da barra de menus do MS Word 2003, marque a alternativa **INCORRETA**:

- (A) A opção Refazer refaz ações que foram desfeitas anteriormente no documento, mesmo que o documento já tenha sido salvo.
- (B) A opção Desfazer só desfaz as ações que foram executadas no documento após o último salvamento do mesmo.
- (C) A opção Copiar provoca a cópia de qualquer caractere, palavra ou objeto selecionado no documento em edição, para a área de transferência.
- (D) A opção Colar recupera da área de transferência os caracteres ou objetos copiados anteriormente para lá e os insere no documento.

### **QUESTÃO 23**

São elementos fundamentais dos arquivos gerados pelo MS Excel 2003, **EXCETO**:

- (A) Roteiro.
- (B) Coluna.
- (C) Linha.
- (D) Célula.

## **QUESTÃO 24**

O Excel é uma ferramenta muito poderosa para execução de funções e cálculos. Em relação à execução de funções no MS Excel 2003, marque a alternativa **INCORRETA**:

- (A) Uma função no Excel deve ser precedida obrigatoriamente pelo sinal de  $=$  (igual).
- (B) A função é um método para tornar mais rápido a montagem de fórmulas que envolvem cálculos mais complexos.
- (C) O Excel possui funções para cálculos espaciais, geométricos, estruturais e comerciais.
- (D) O Excel possui funções para cálculos matemáticos, financeiros, estatísticos, de datas, entre outros.

### **QUESTÃO 25**

O MS Excel 2003 possui uma função que exibe a data atual do sistema operacional em uma planilha. Entre as alternativas abaixo, marque a que contém a fórmula **CORRETA** para exibição da data atual do sistema operacional:

- (A) today()
- (B) =sysdate()
- (C) date(today)
- (D) =hoje()

## **QUESTÃO 26**

As alternativas abaixo descrevem corretamente algumas funções do MS Excel 2003, **EXCETO**:

- (A) =MAIOR(A1:M1;5) "calcula o 5 $\degree$  maior valor no intervalo especificado".
- (B) = CONT.NÚM(C7:E9) "calcula quantas células possuem números no intervalo especificado".
- (C) =SUBSTR(G9;1;5) "extrai os cinco primeiros caracteres do texto contido na célula especificada".
- (D) = CONTAR. VAZIO(D9:M11) "calcula o número de células vazias no intervalo especificado".

### **QUESTÃO 27**

Marque a alternativa que corresponde à função que pode ser substituída pela fórmula =(A1+B1+C1)/3 no MS Excel 2003:

- $(A)$  =MEDIA(A1+B1+C1)
- $(B) = MEDIA(A1:C1)$
- (C) =SOMA(A1;C1)/3
- (D) =MEDIA(A1;C1)

### **QUESTÃO 28**

Marque a alternativa correspondente ao nome **CORRETO** da linguagem interpretada pelos navegadores para formatar e definir páginas da internet:

- (A) HTTP
- (B) HTML
- (C) FTP
- (D) TCP/IP

## **QUESTÃO 29**

Marque a alternativa que corresponde ao protocolo mais utilizado nos correios eletrônicos:

- (A) SMTP
- (B) FTP
- (C) POPUP
- (D) HTTP

### **QUESTÃO 30**

São exemplos de navegadores de internet, **EXCETO**:

- (A) Internet Explorer.
- (B) Netscape Navigator.
- (C) Mozila Firefox.
- (D) Android.

#### **ANOTE AQUI AS SUAS RESPOSTAS PARA POSTERIOR CONFERÊNCIA.**

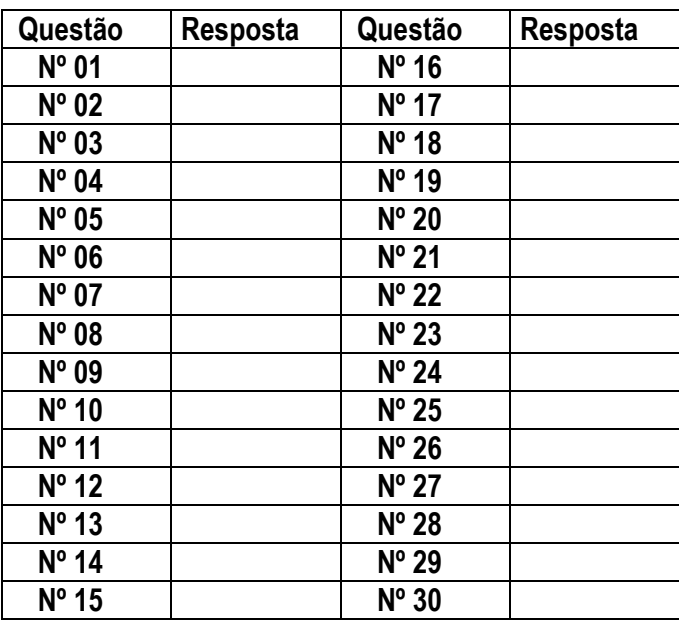

O gabarito oficial da prova de múltipla escolha será divulgado no prazo máximo de até 48 (quarenta e oito) horas, após a sua realização, no órgão oficial do Município e no site [<www.fgr.org.br>](http://www.fgr.org.br/).

................

Comissão de Concursos FGR [concursos@fgr.org.br](mailto:concursos@fgr.org.br)